#### Graphcut Textures: Image and Video Synthesis using Graph Cuts (Kwatra, et al)

*presented by* Adeel Bhutta

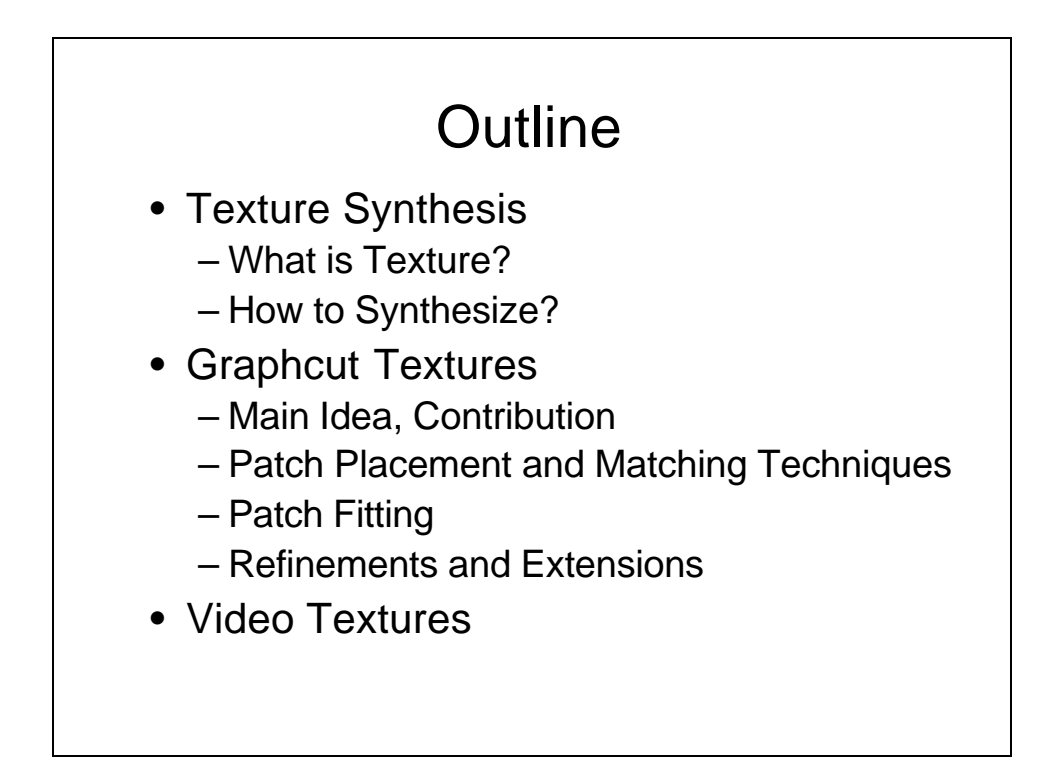

## **Texture**

- Generate a large image from smaller Image or longer video from smaller one.
- How to do it?
	- Copy patches (or pixels) from input to output.
- Problems
	- Artifacts (e.g., boundaries of patches)

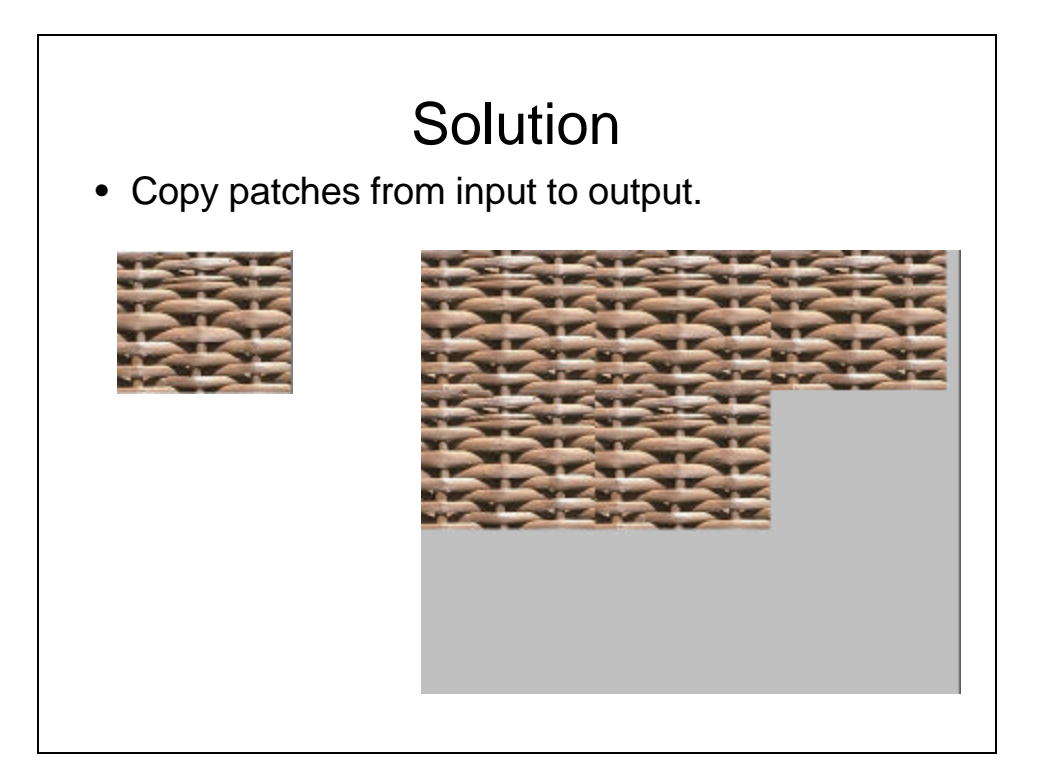

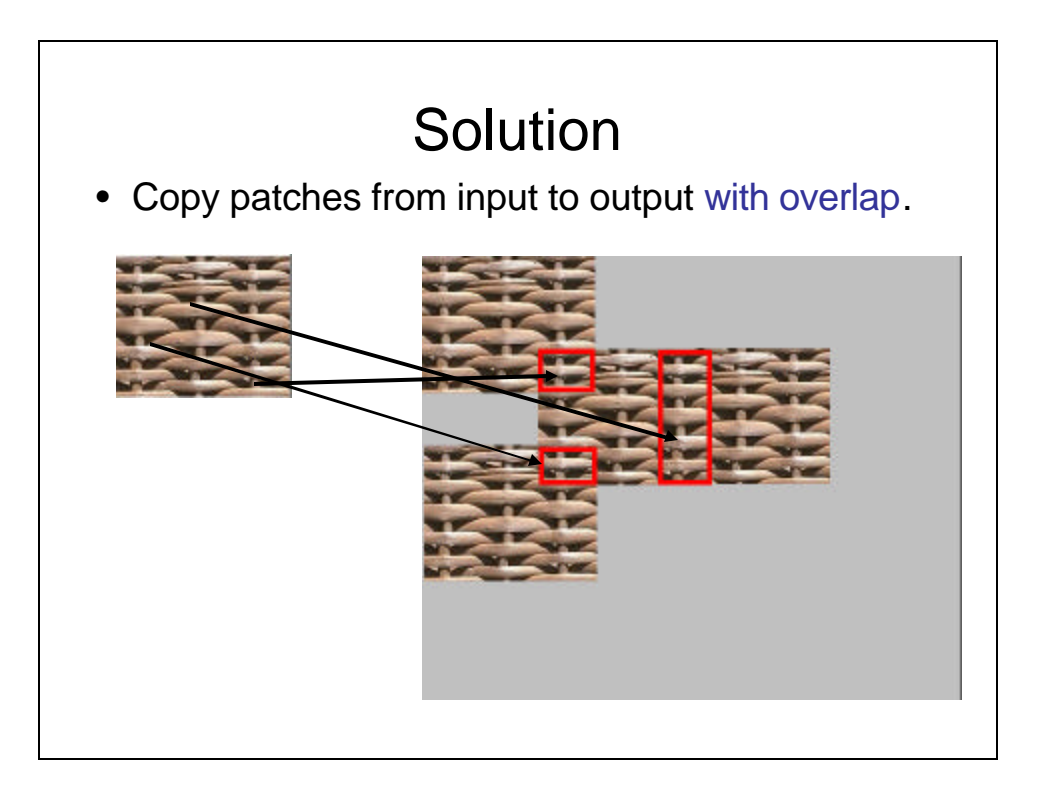

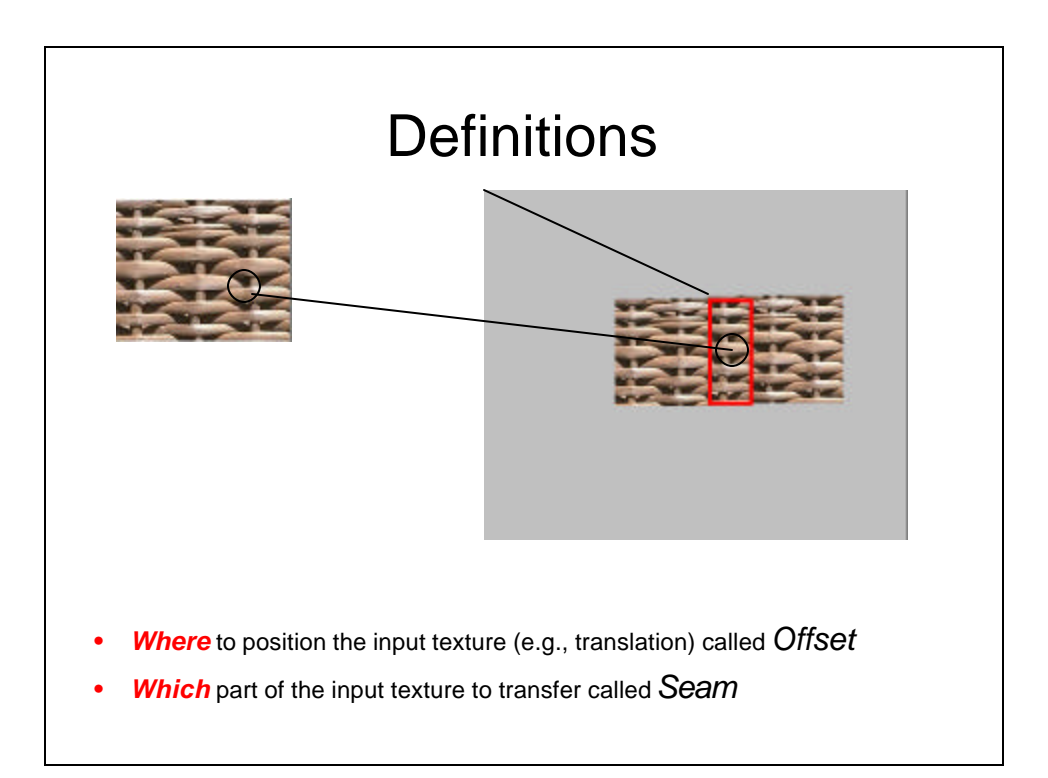

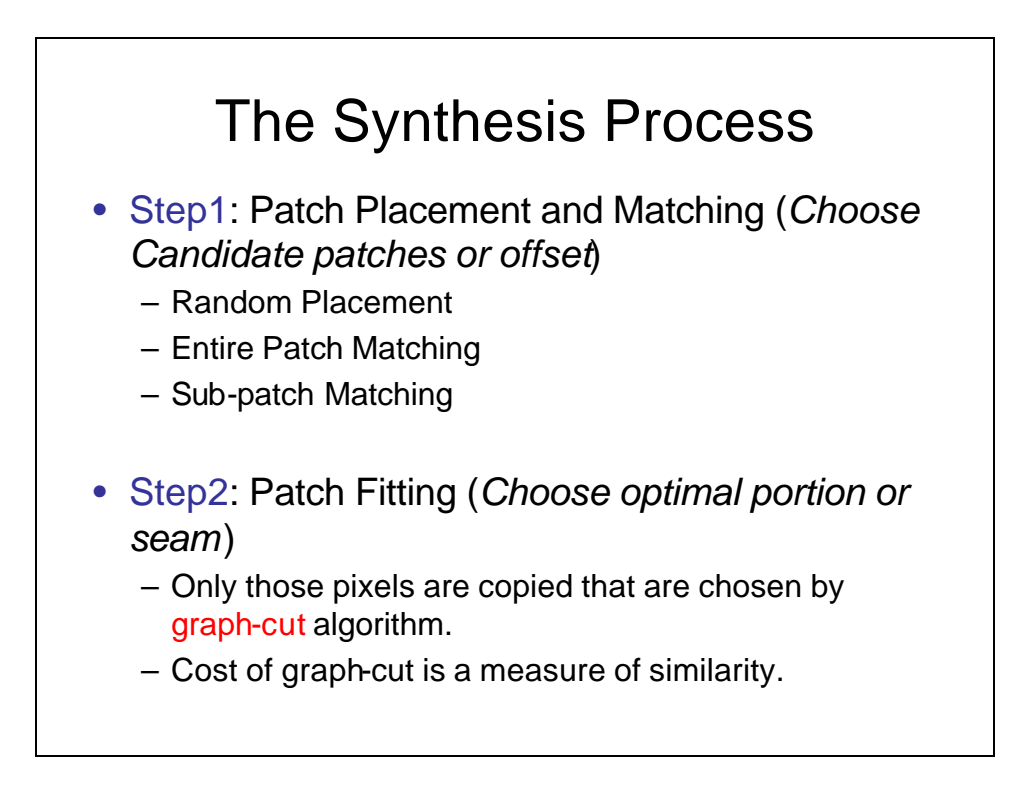

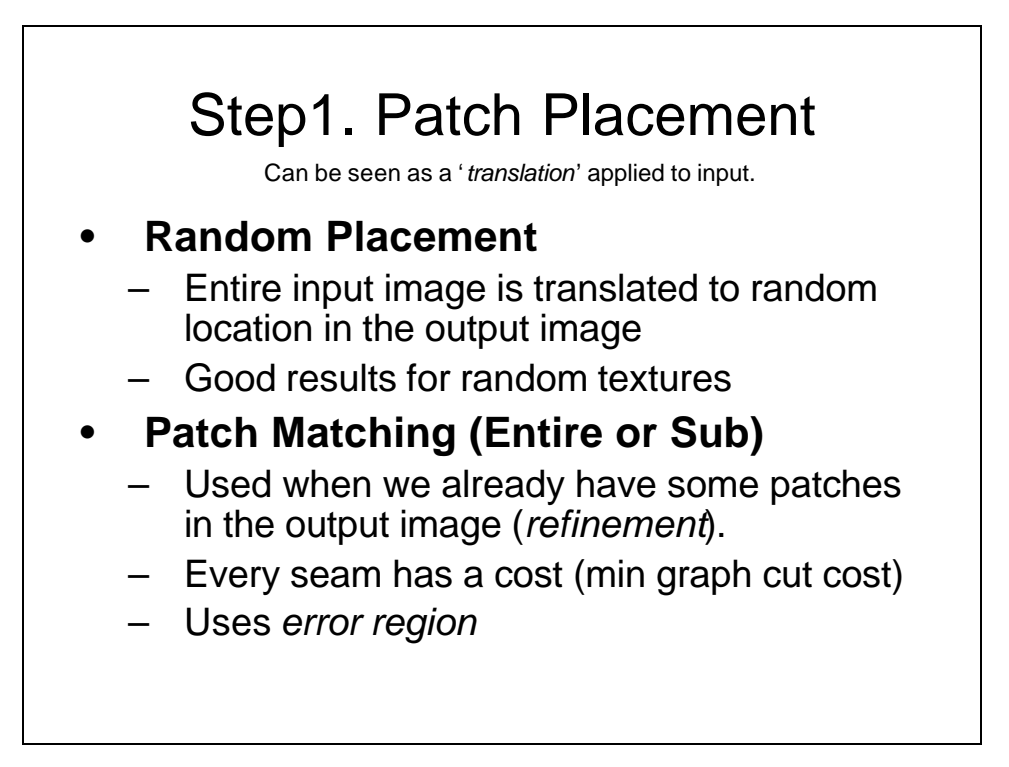

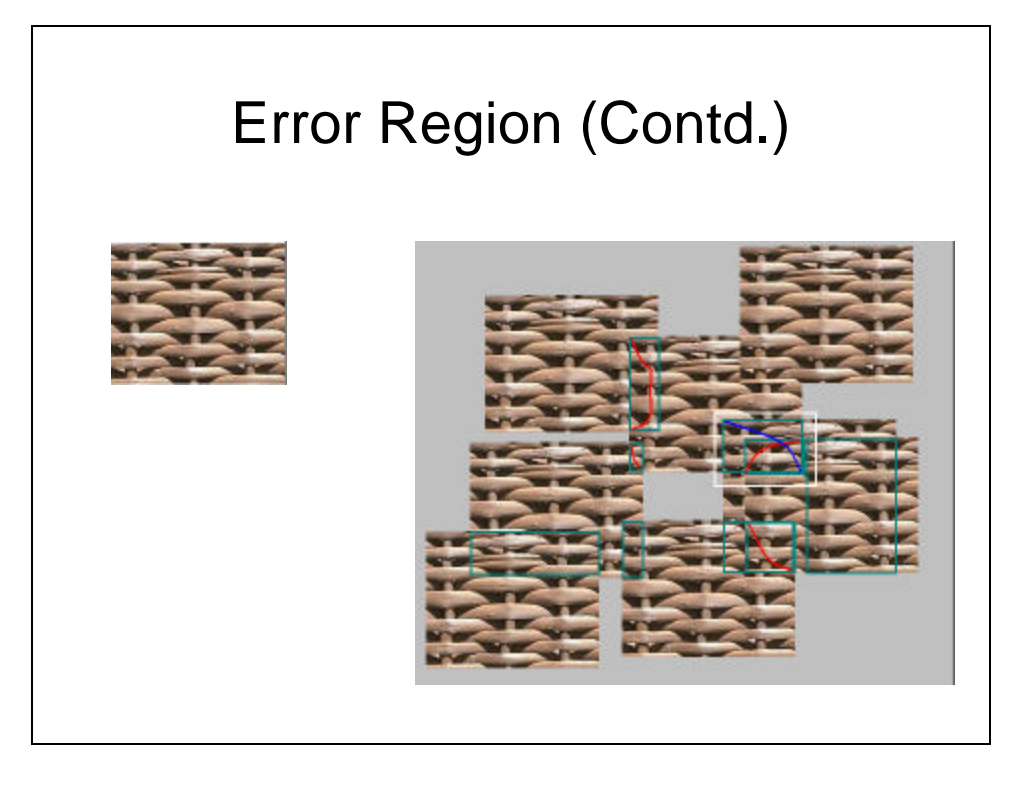

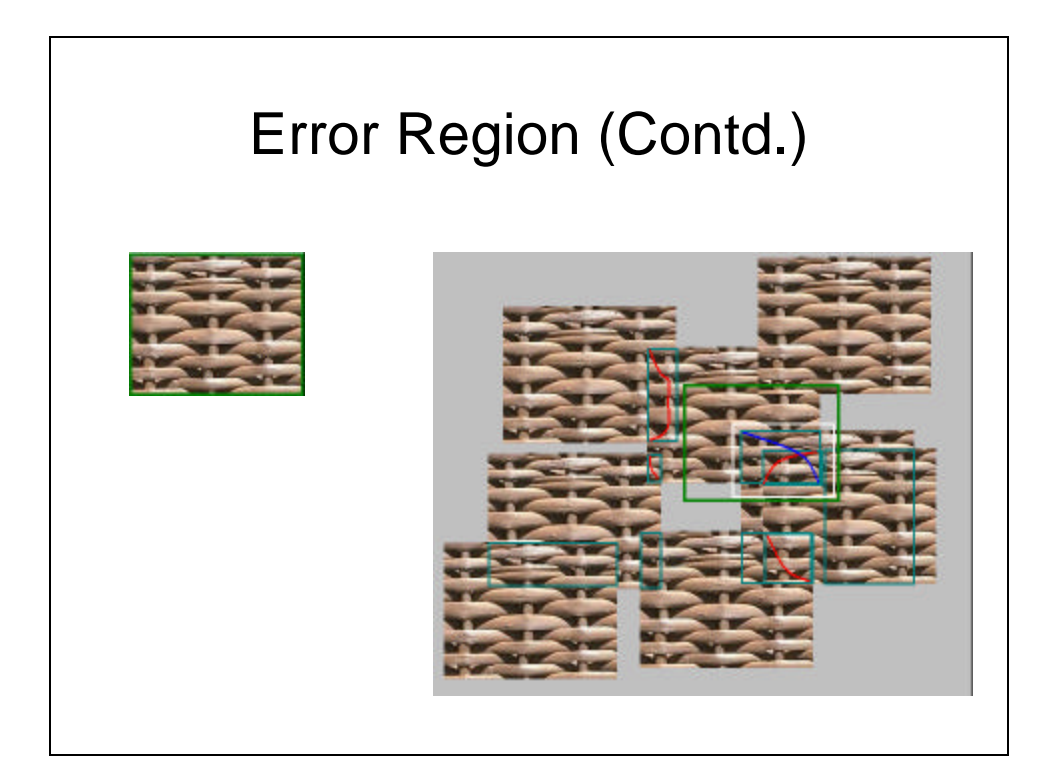

## Error Region

- Error = seam cost
	- Sum of costs along minimum cut path
- Choose a pixel with largest error
- Select a region around that pixel, called *error region*
- Patch Matching (entire or sub) will select those patches that completely cover our error region.

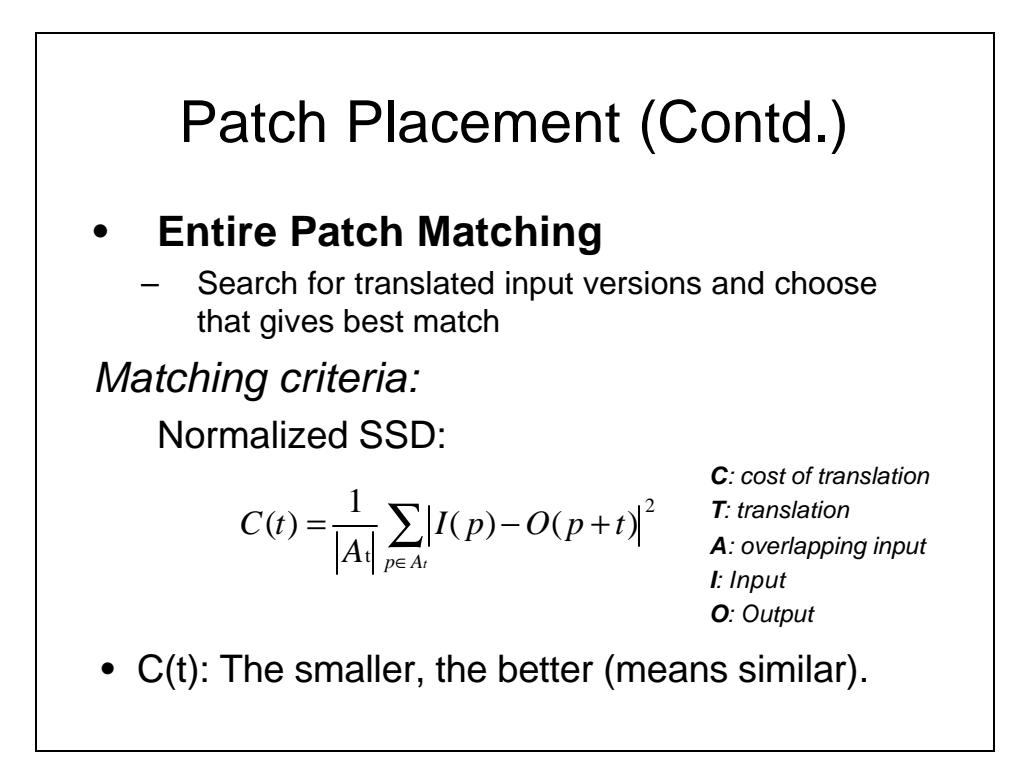

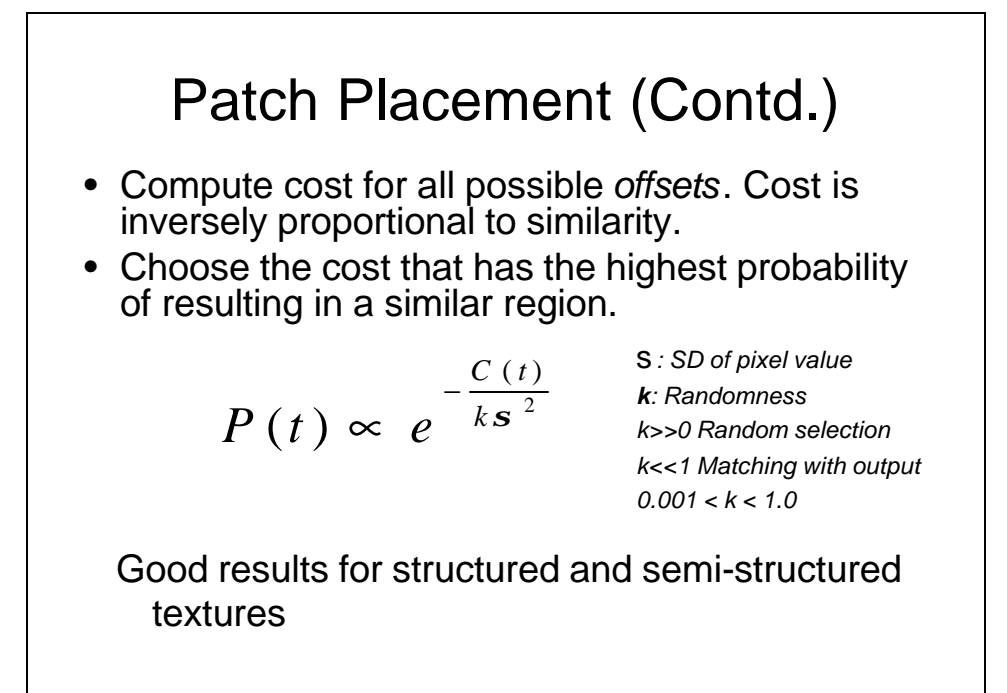

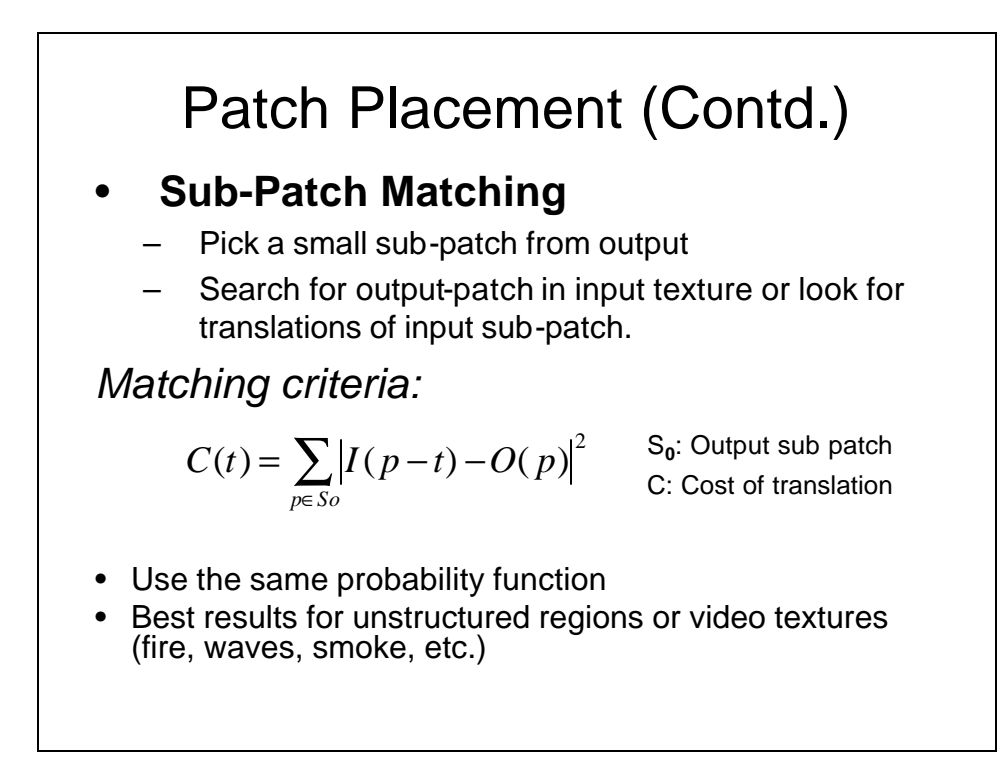

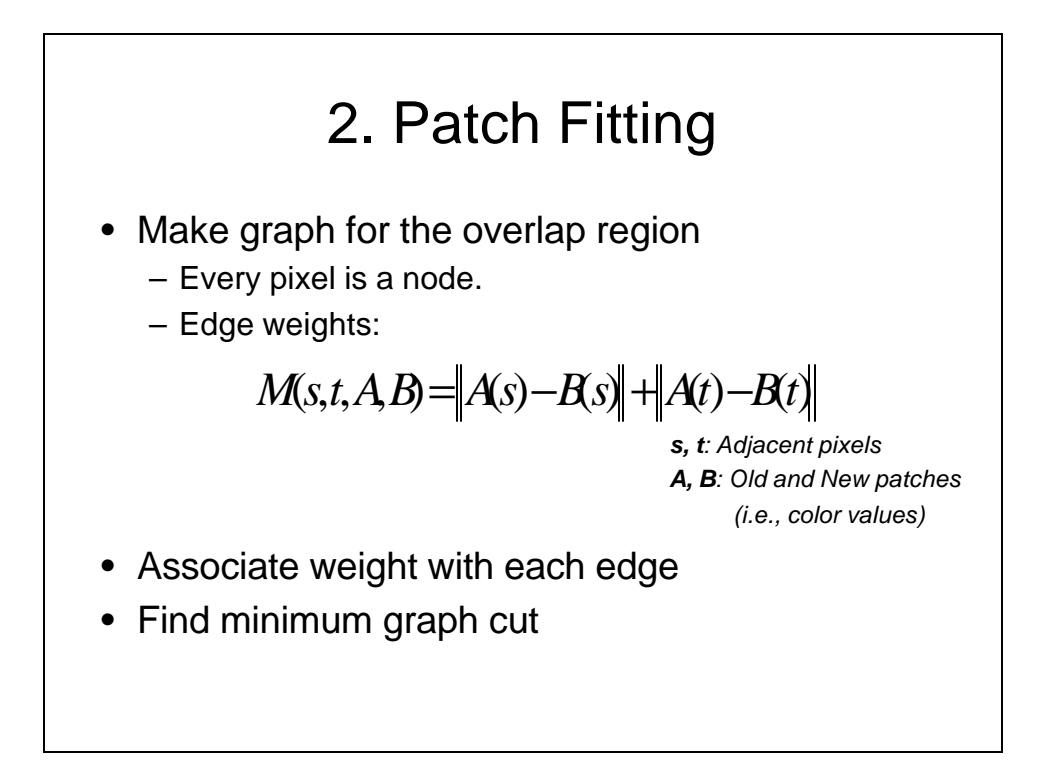

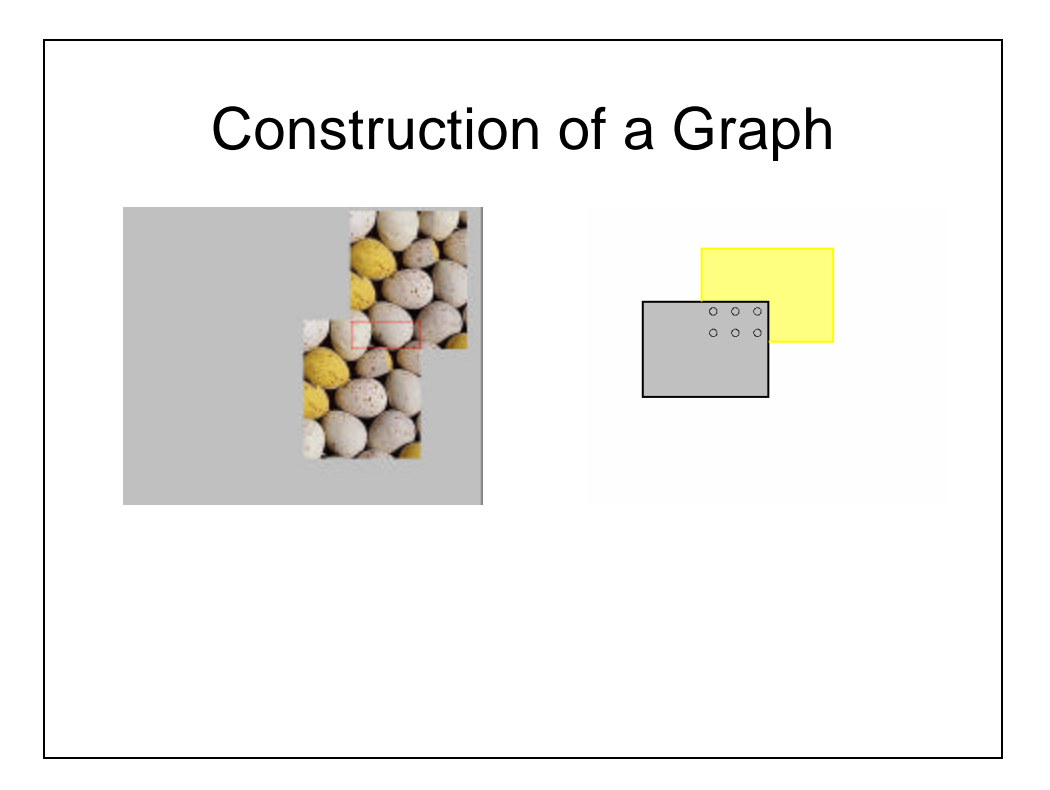

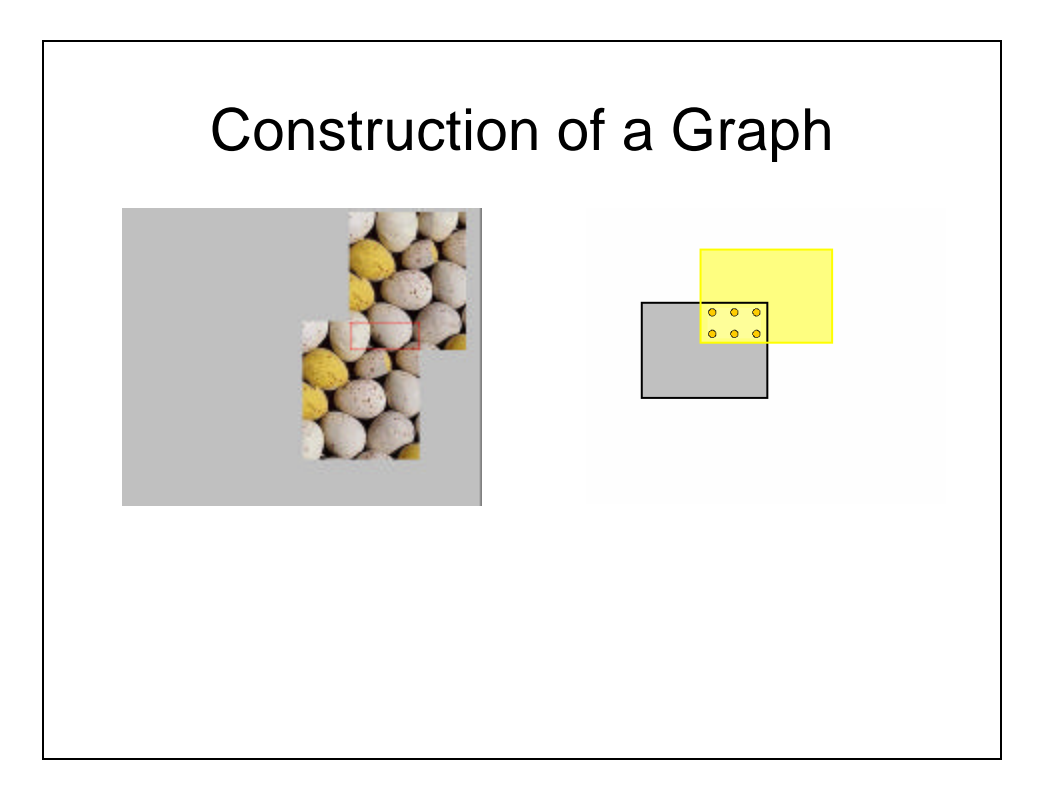

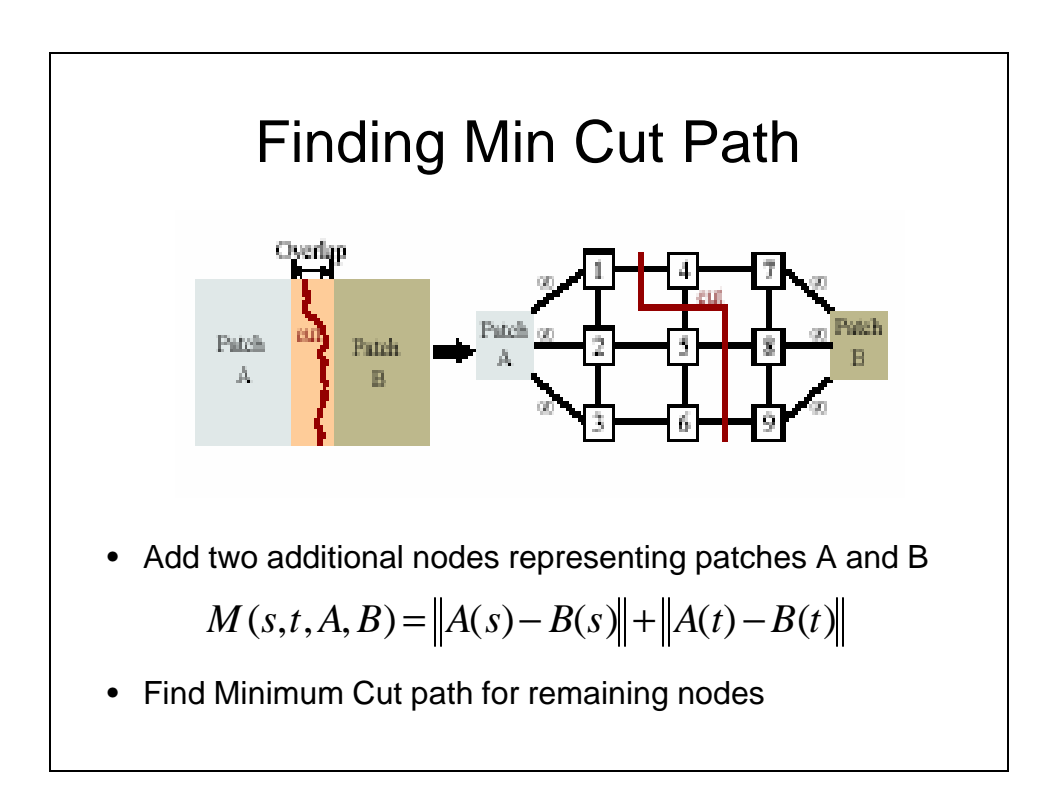

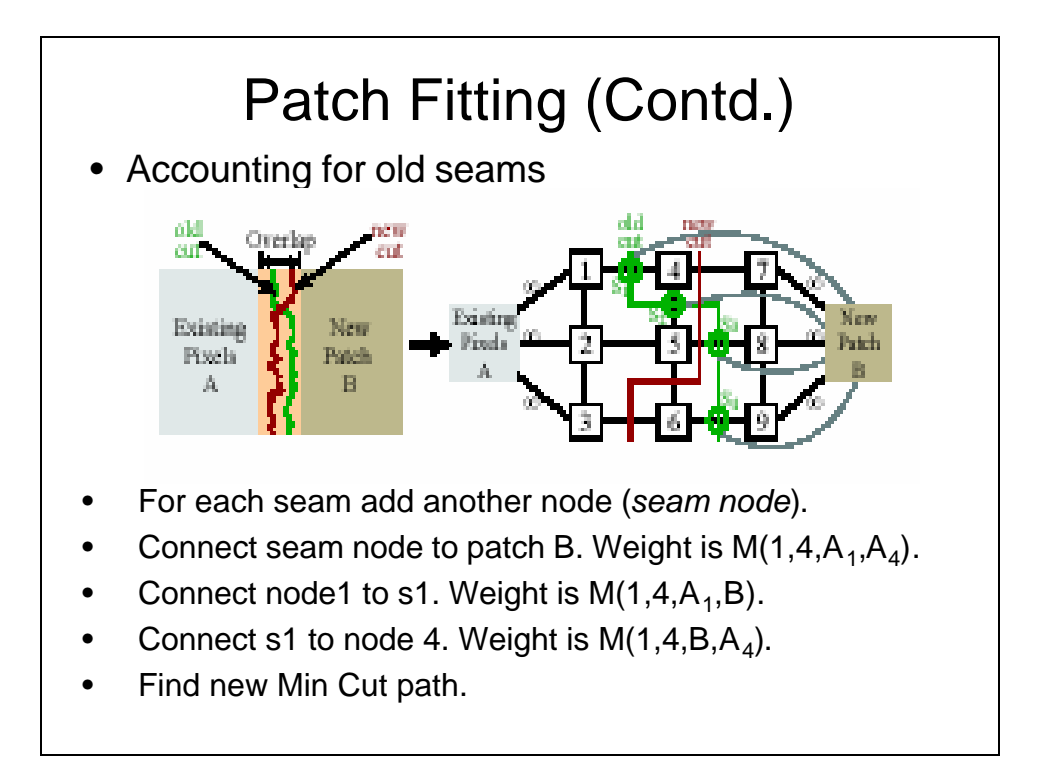

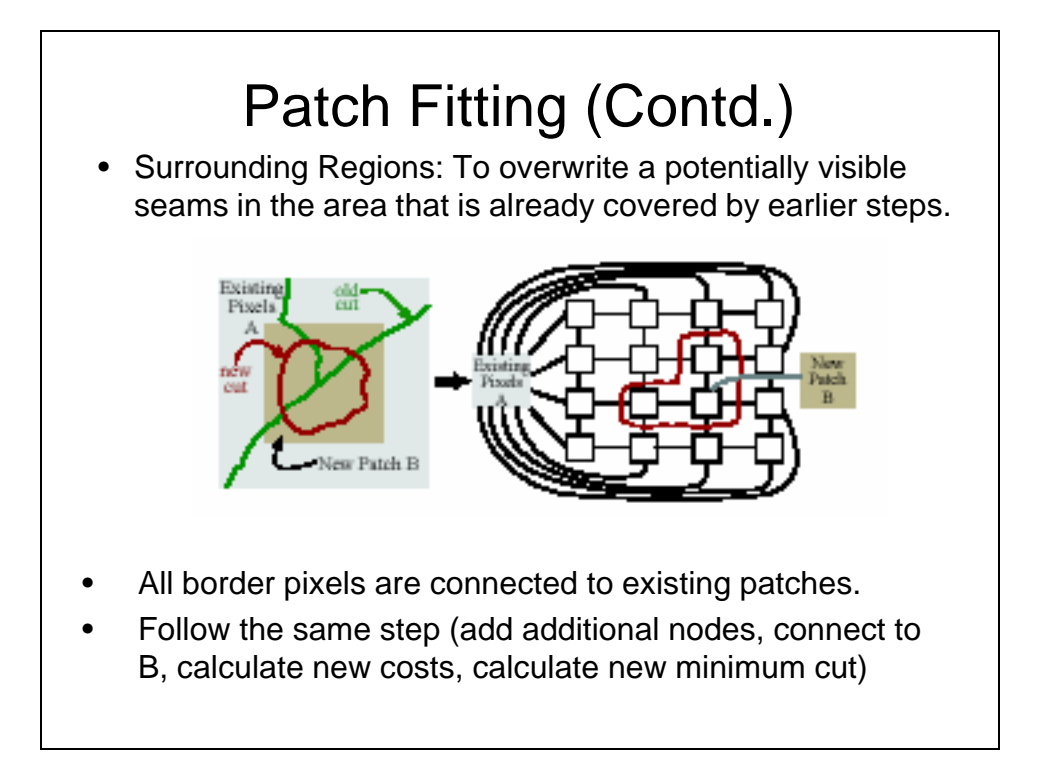

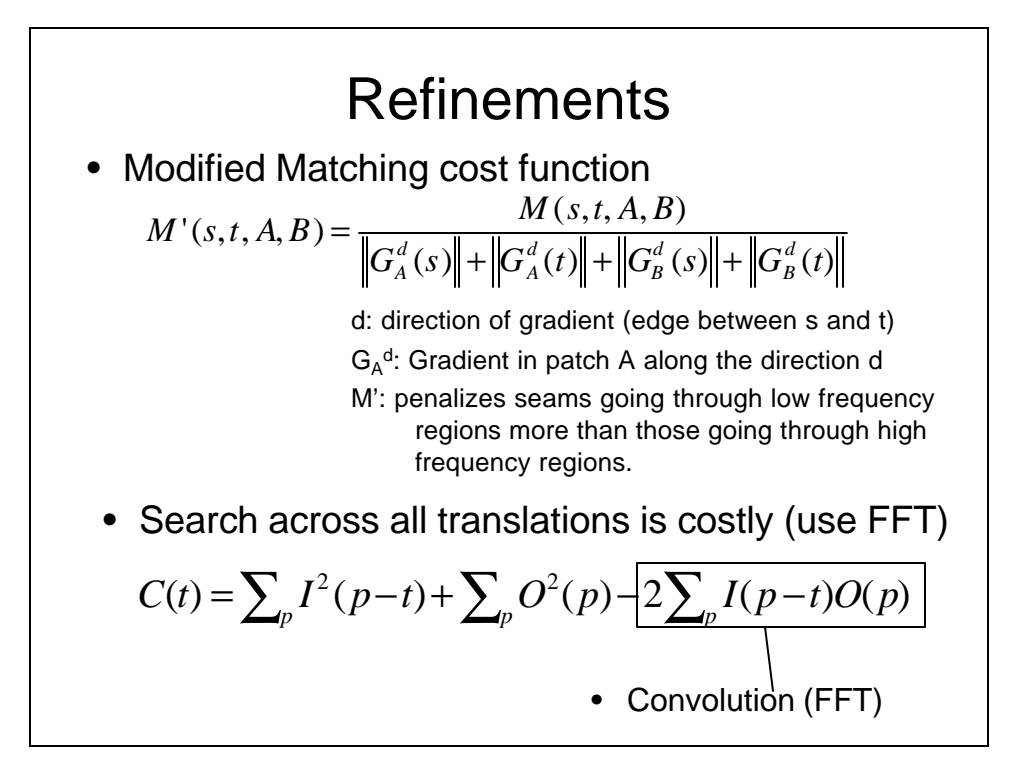

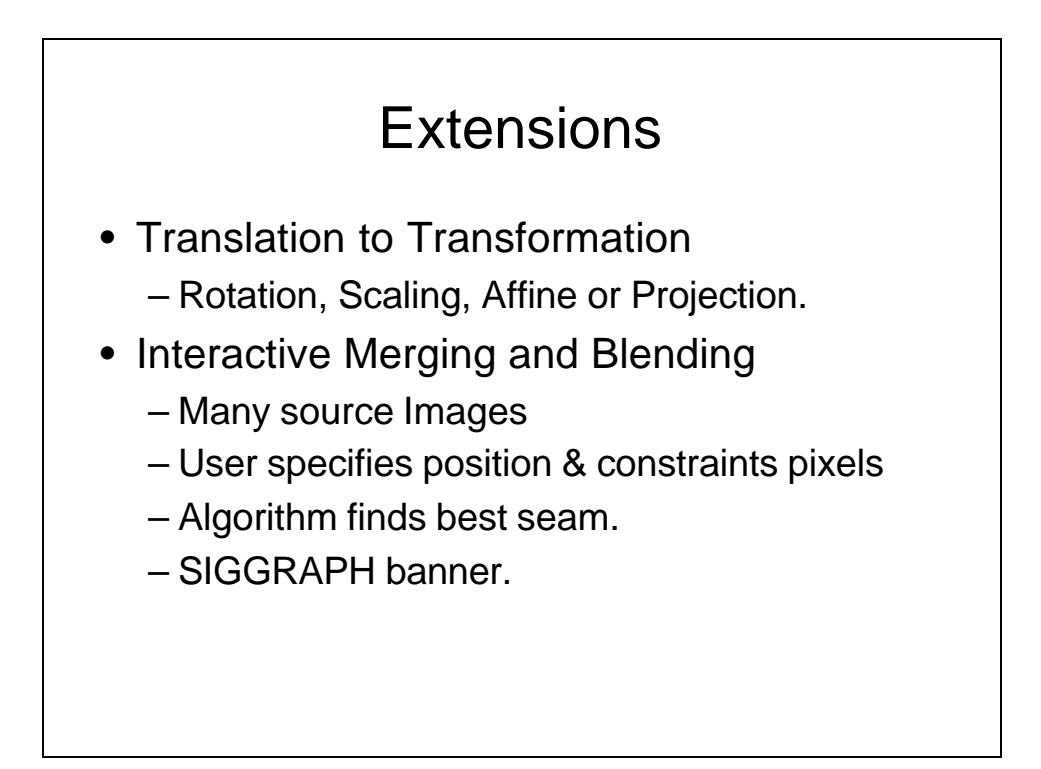

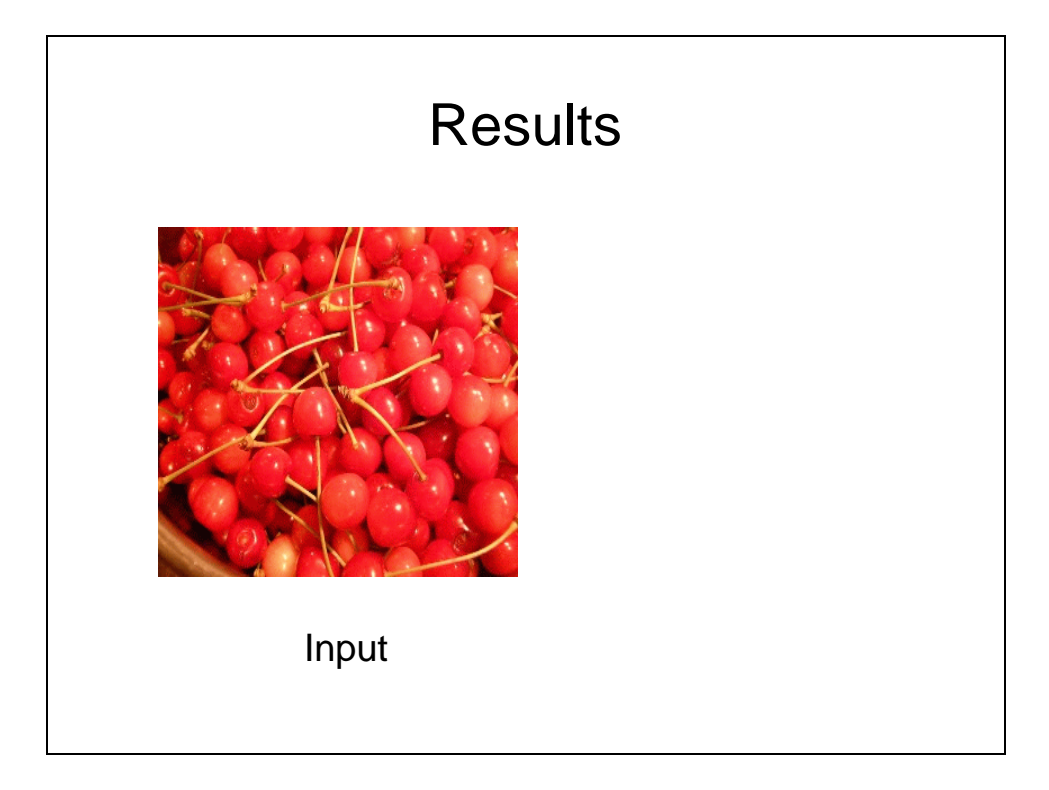

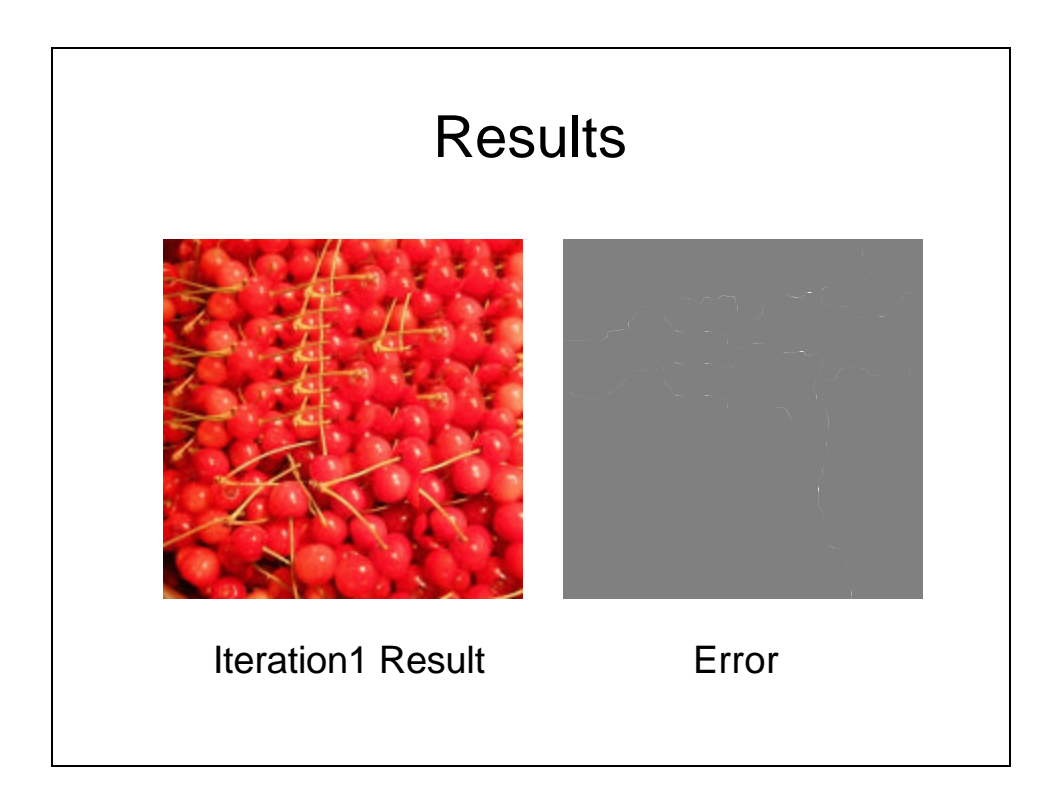

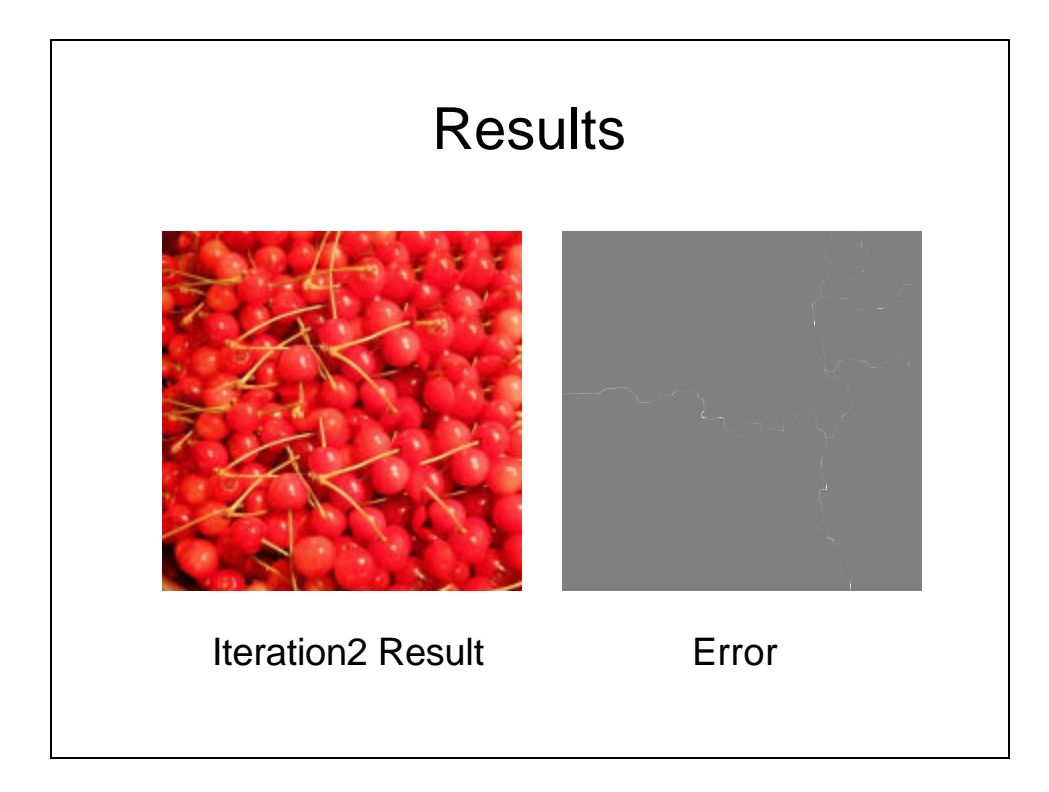

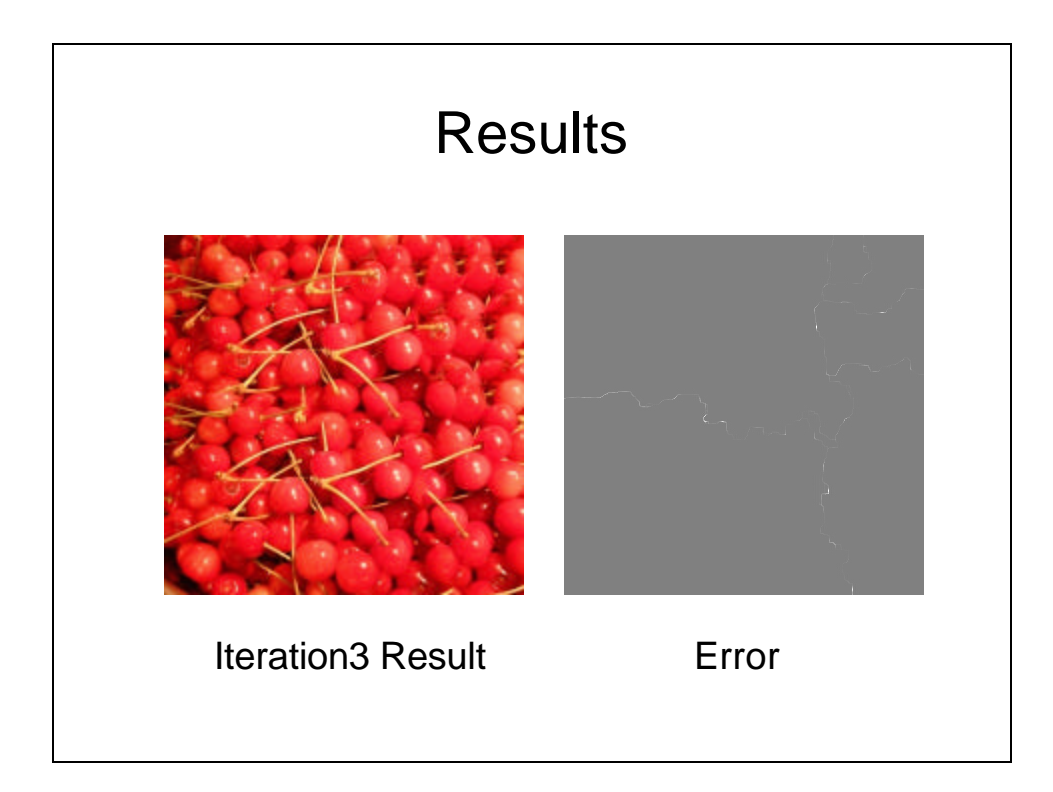

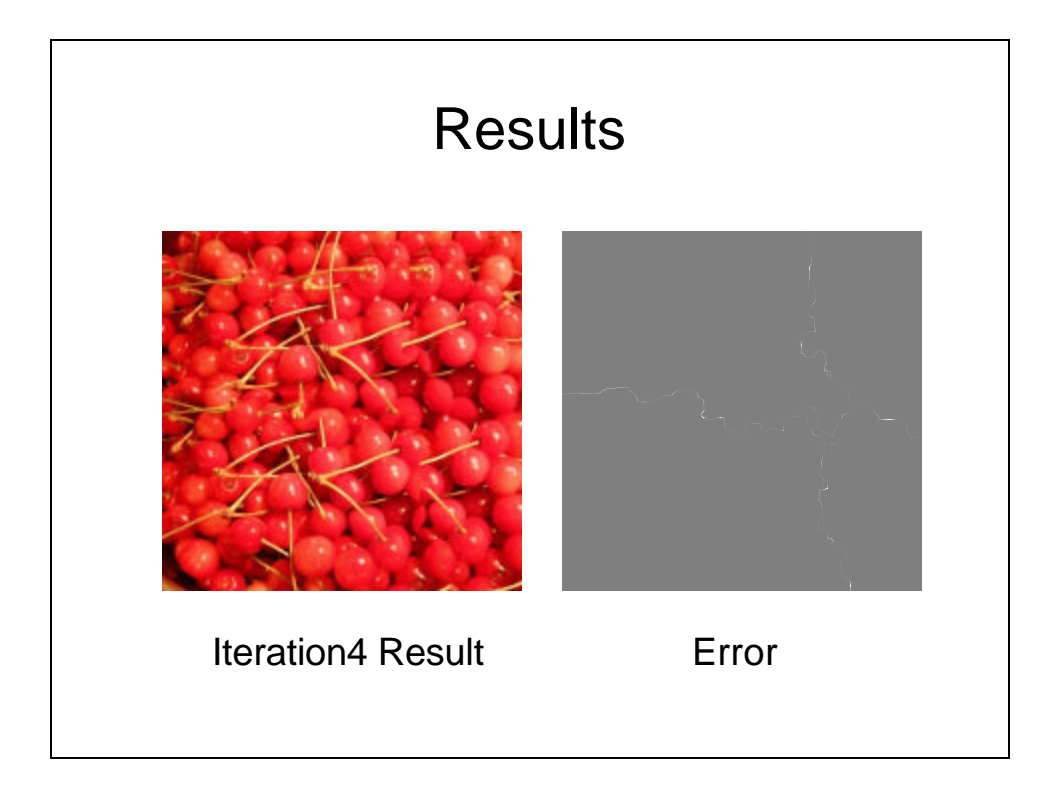

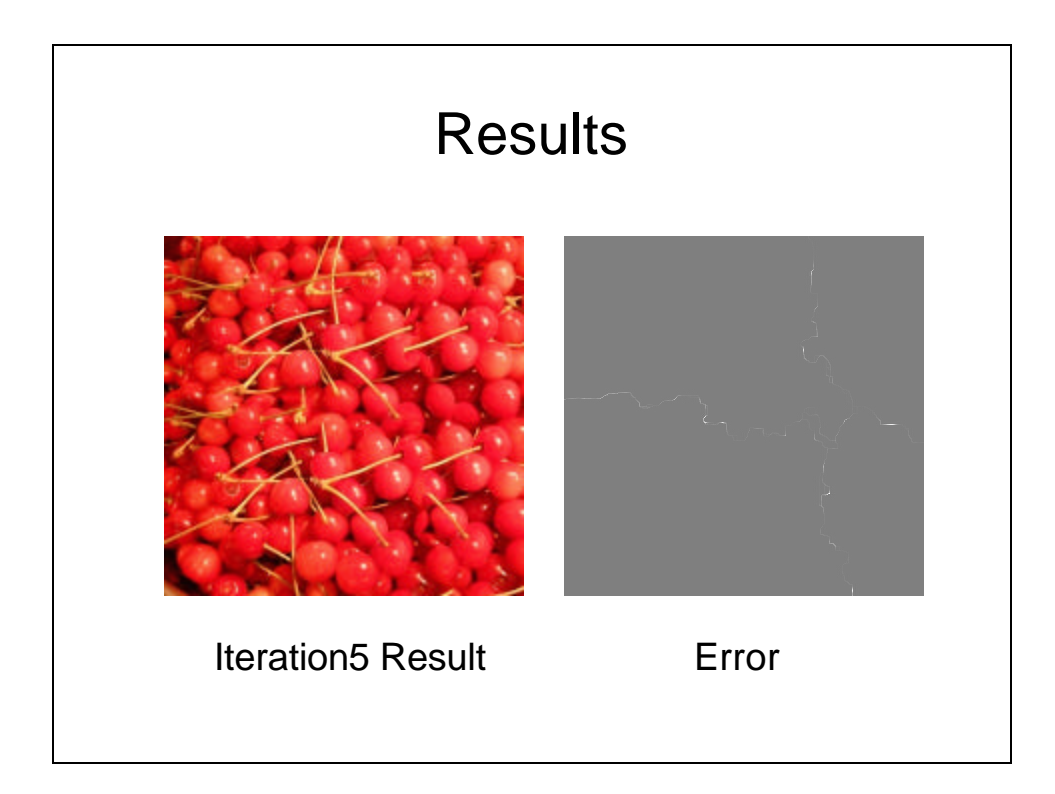

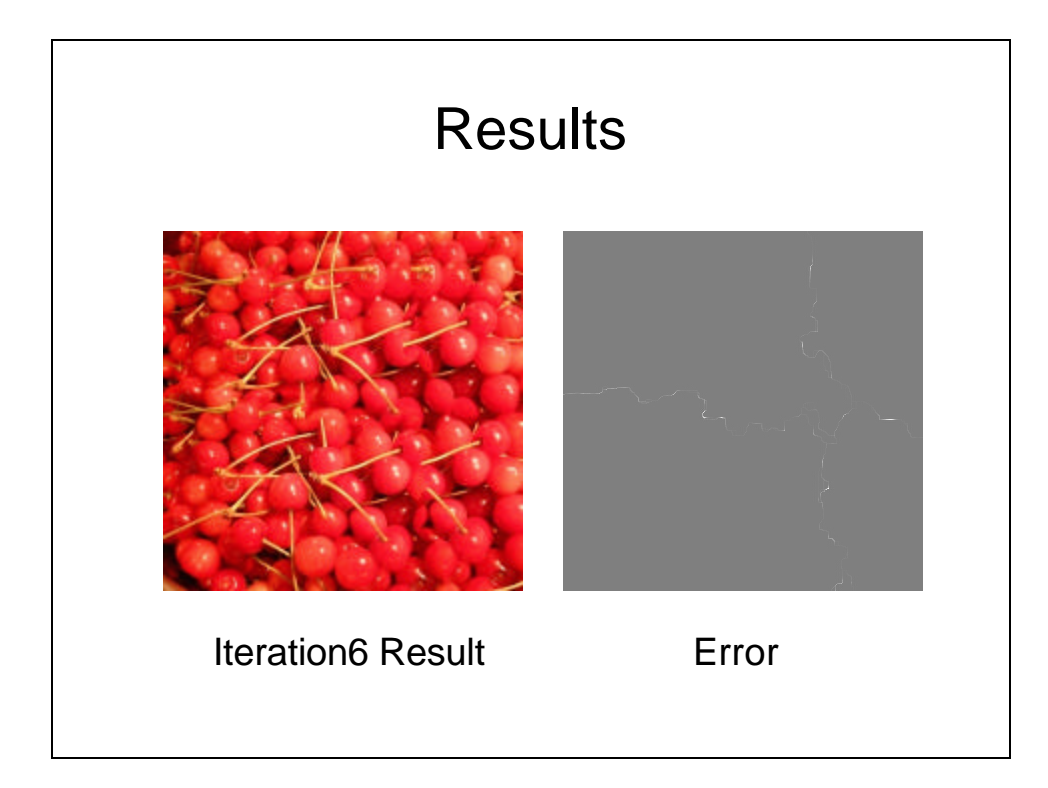

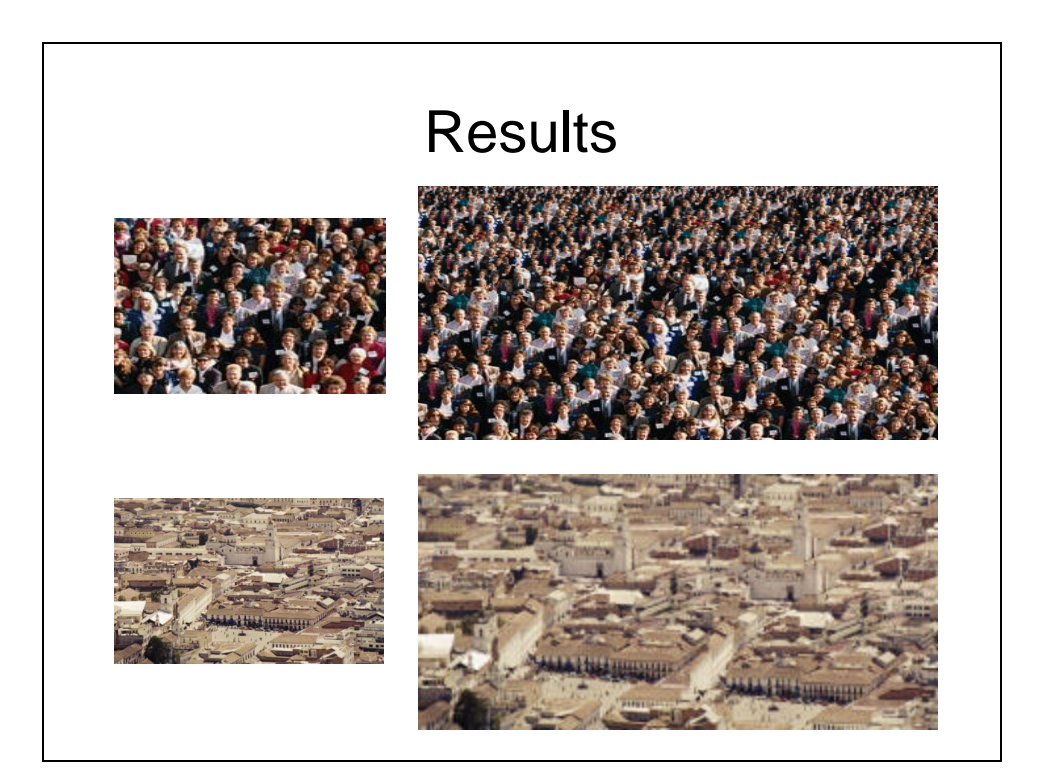

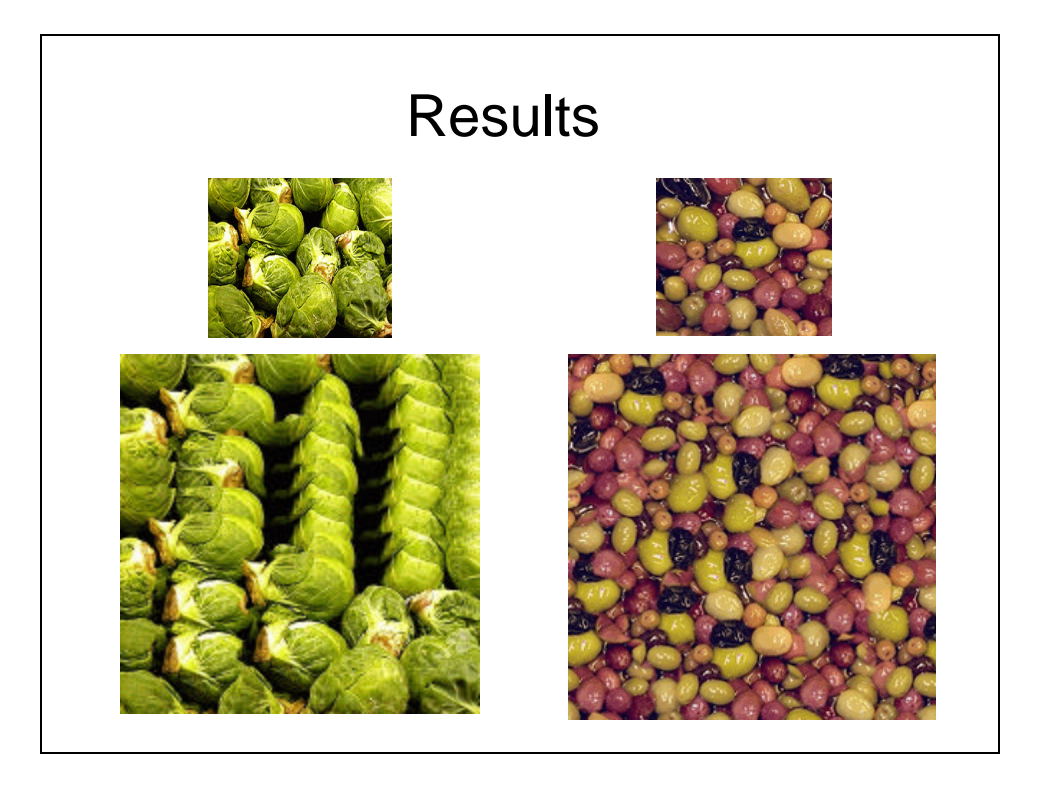

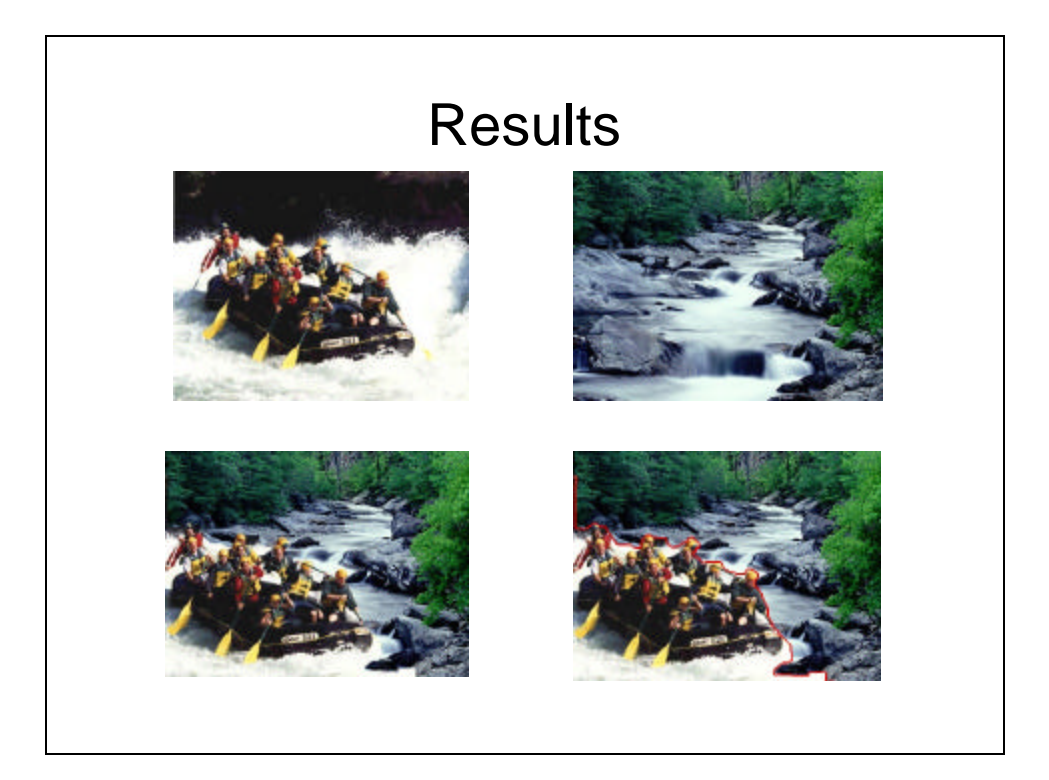

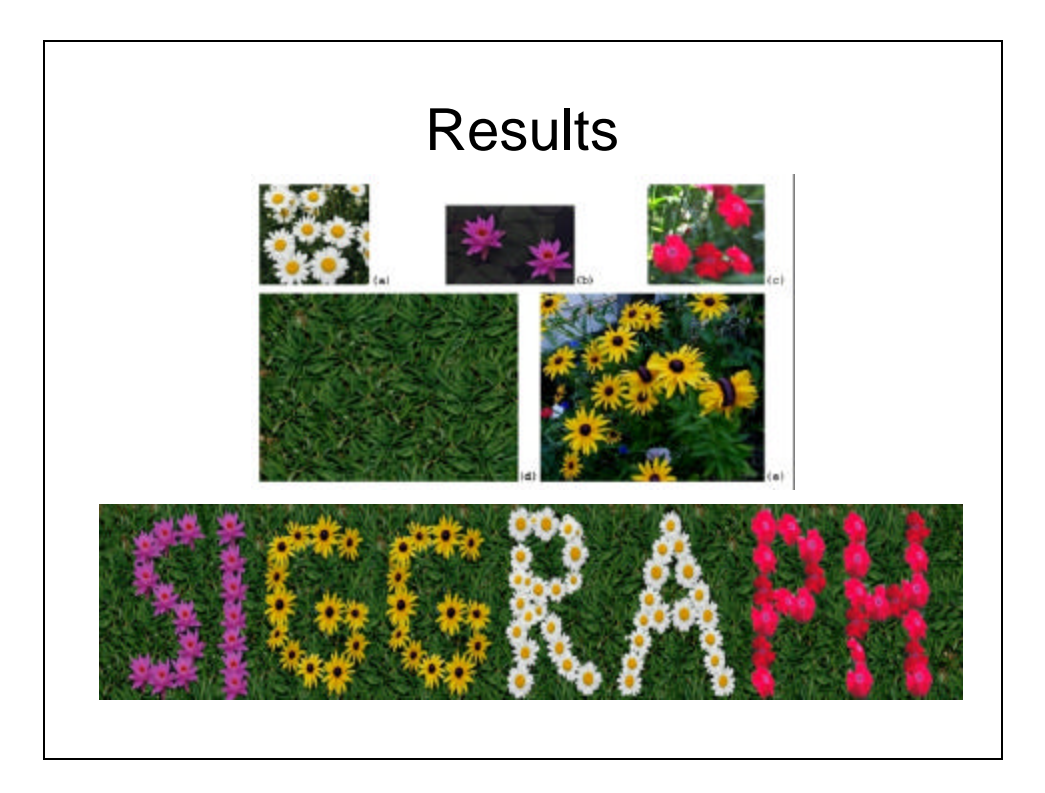

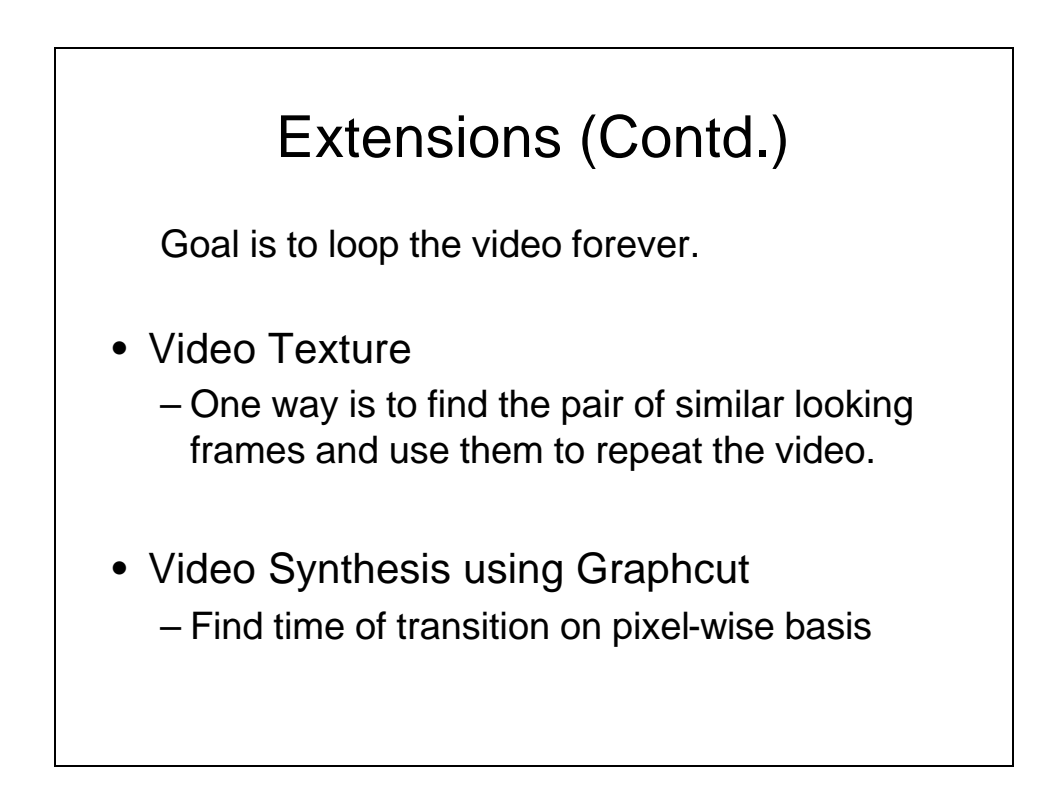

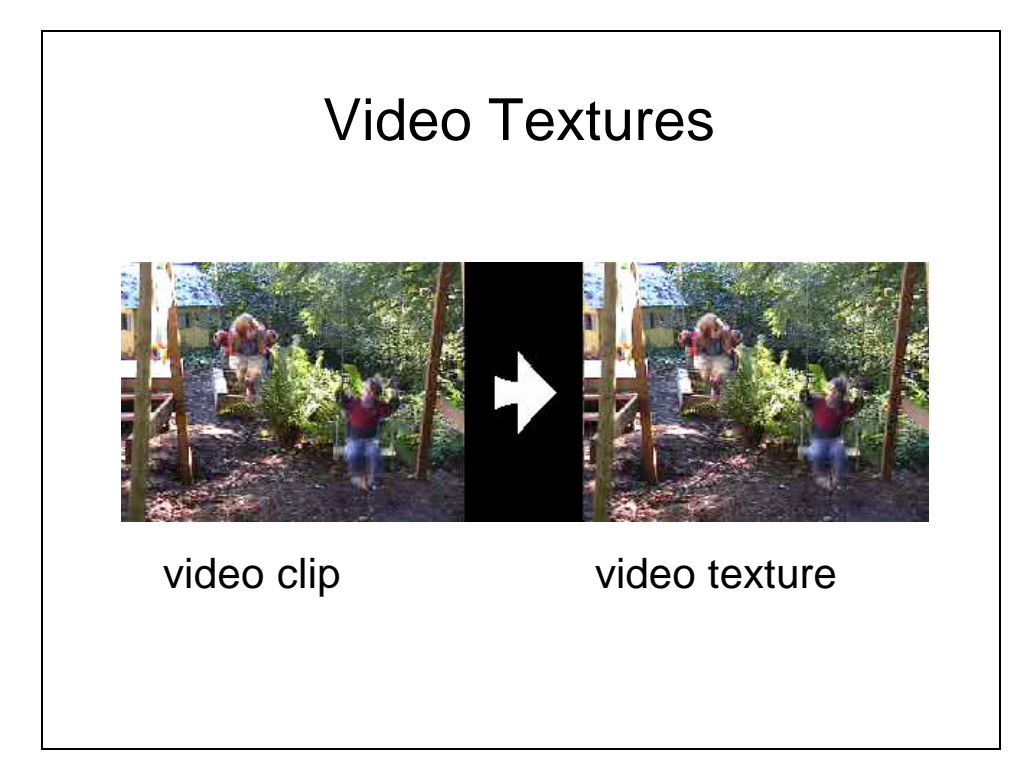

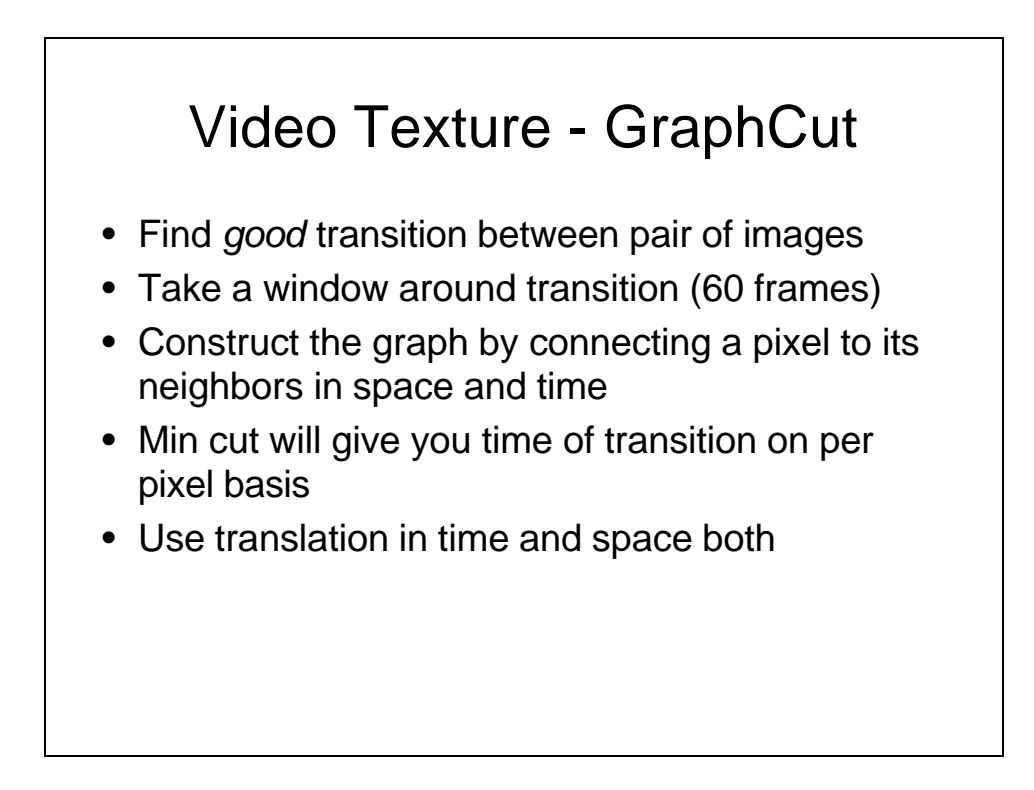

#### Video Synthesis (Contd.)

- To loop the video, add k frames in start and end of video (10 frames), constraint these frames to stay the same, graph is generated and best seam is found, then k frames are removed.
- Videos: Clouds, River, and Water-Fall, Grass, Pond, Fountain, and Beach

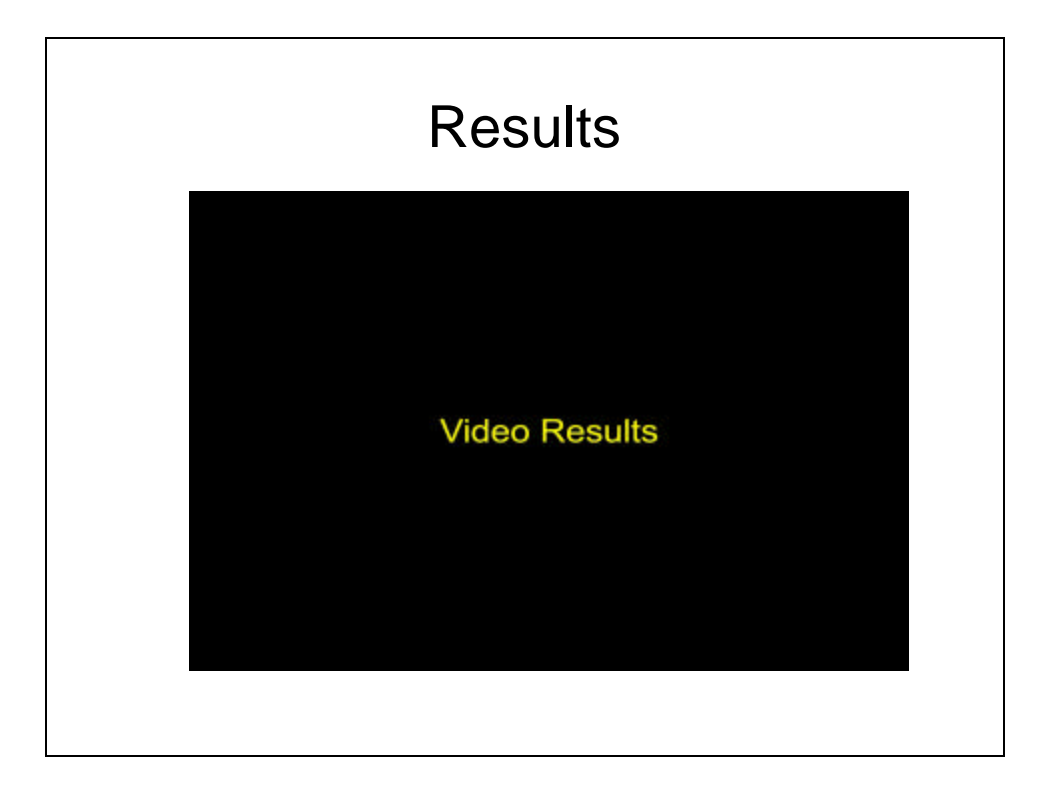

# Links

• More results and videos

*http://www.cc.gatech.edu/cpl/projects/graphcuttextures/*

• Graph-cut code available at

*http://www.cs.cornell.edu/People/vnk/software.html*